# Acceleration: Formative Review

Grade:11 Subject:Physics 112 Date:2014

# **Use the following situation to answer the assessment questions:**

**A ball is rolling on the ground at 11 m/s [W]. The wind then causes an acceleration of 6.4 m/s<sup>2</sup> [E] that lasts for 2.75 seconds.**

$$
\begin{array}{ccc}\nW, & - & & E, + \\
\leftarrow & & & \n\end{array}
$$

1 Relative to east, what is the value of the initial velocity?

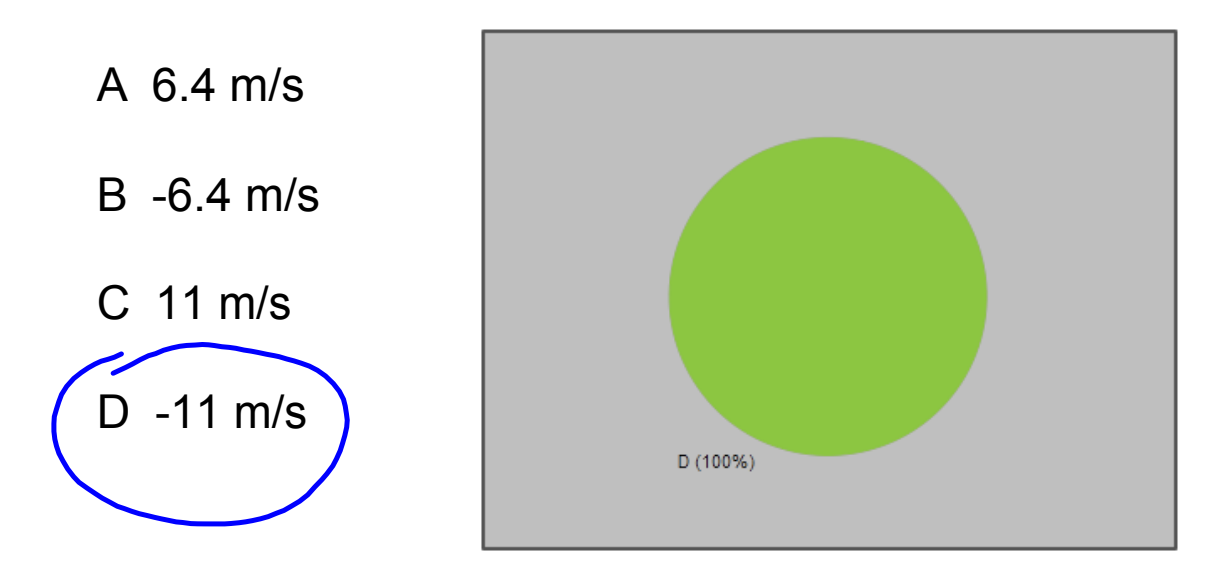

2 Relative to east, what is the change in velocity each second?

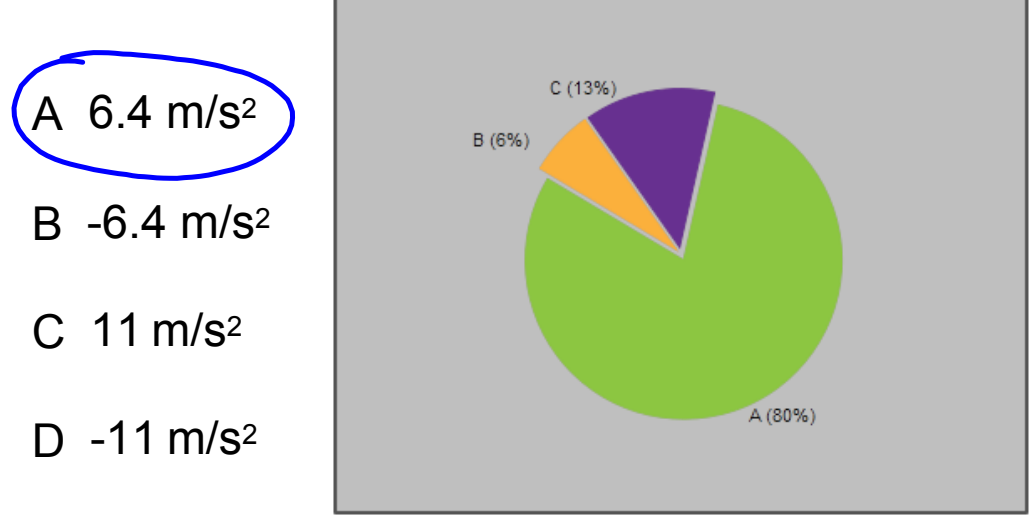

3 Calculate the final velocity of the soccer ball.

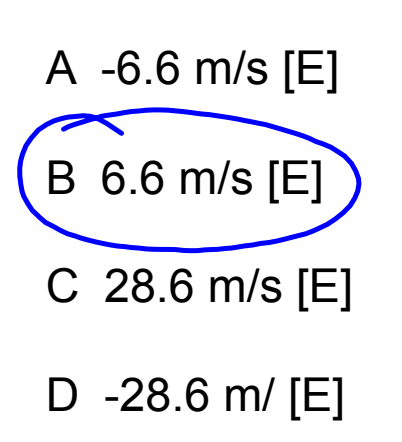

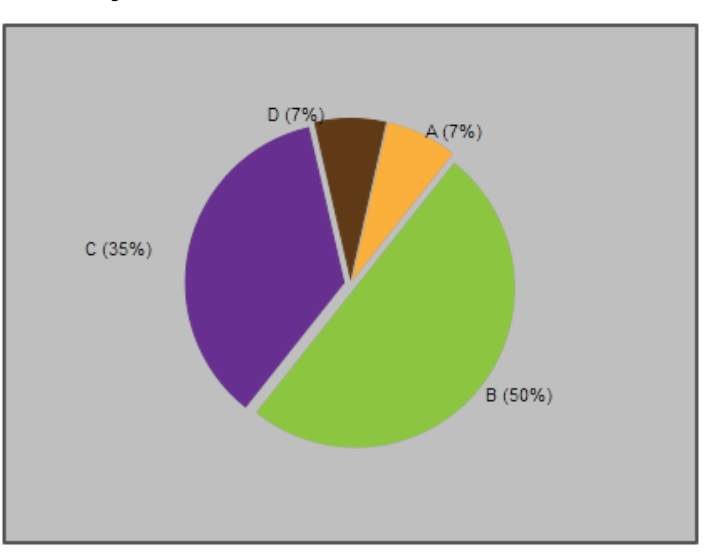

$$
Q = V_{f} - V_{o}
$$
\n
$$
Q = V_{f} - V_{o}
$$
\n
$$
V_{f} = V_{f} - (-1) \times 2.75
$$
\n
$$
Q = V_{f} - V_{o}
$$
\n
$$
Q = V_{f} - V_{o}
$$
\n
$$
Q = V_{f} - V_{o}
$$
\n
$$
Q = V_{f} - V_{o}
$$

4 Calculate the displacement of the ball in that time.

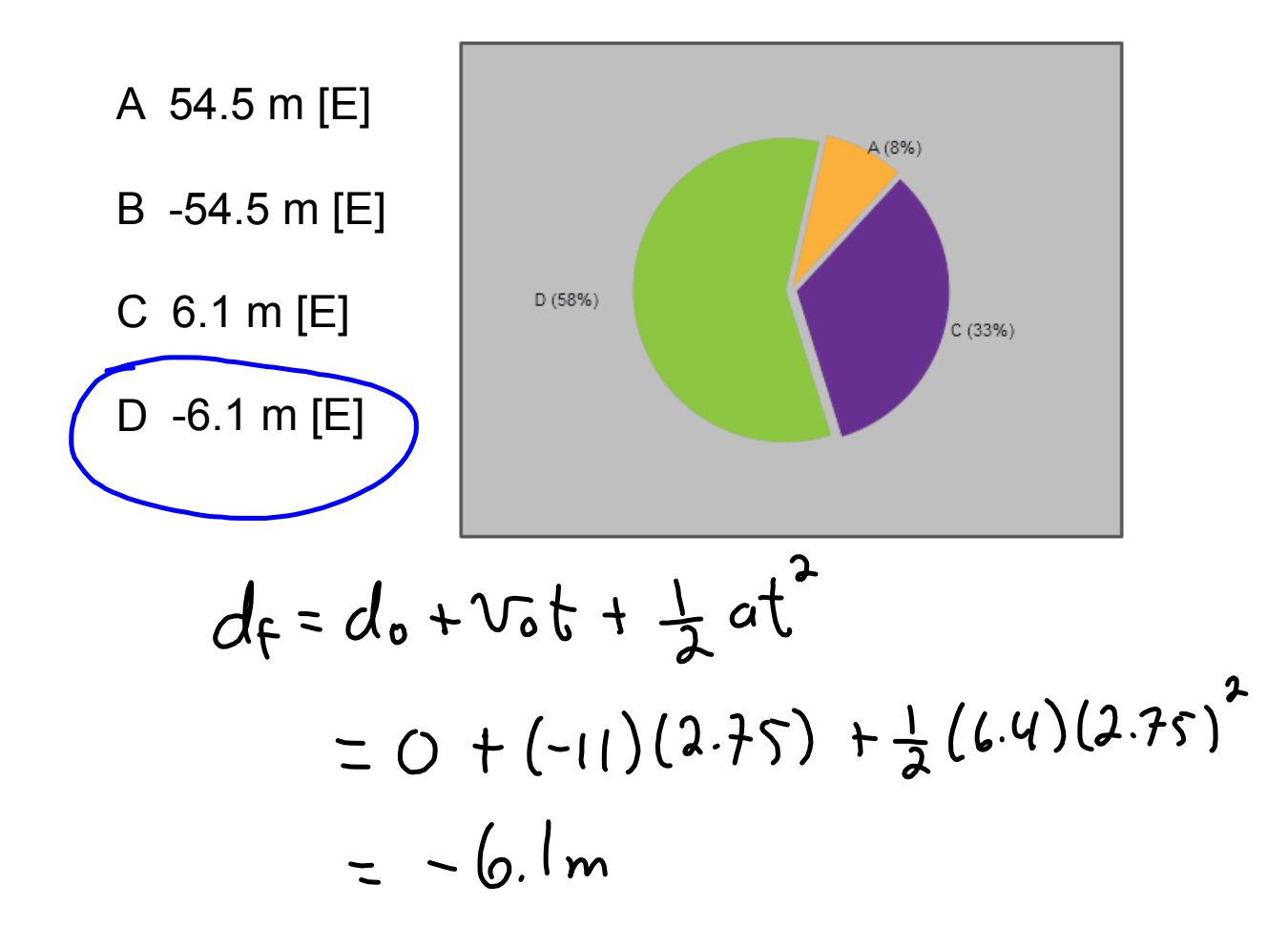

5 Calculate the total distance the ball traveled in that time.

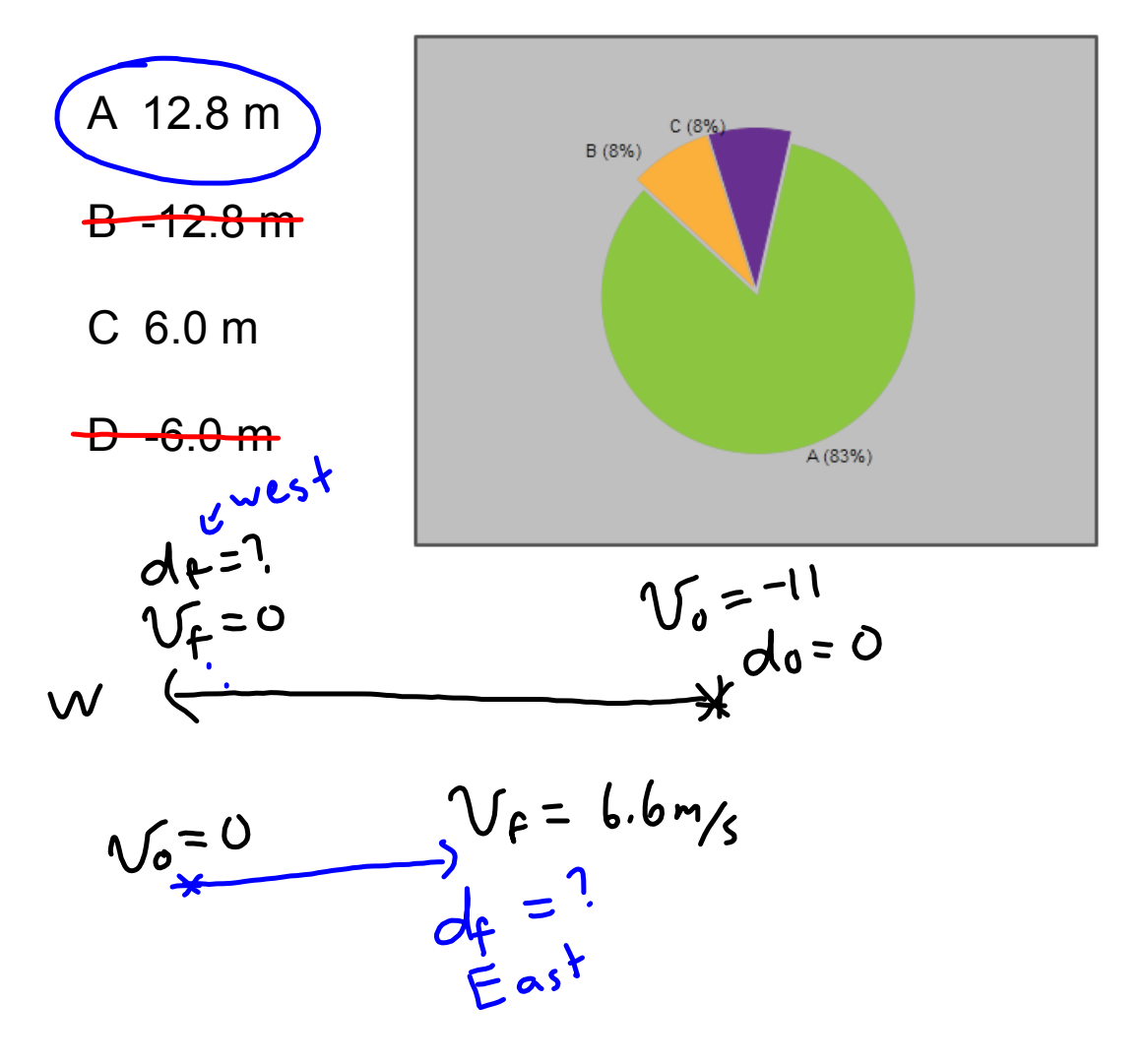

# **Velocity - Time Graphs Objectives**

#### **The Moving Man**

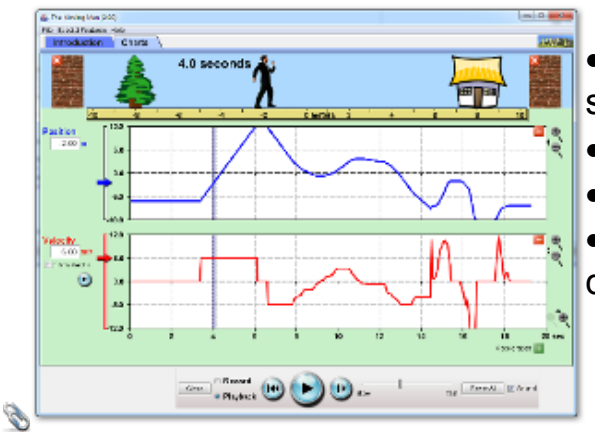

• Review Frame of reference and coordinate system.

- **•** Analyze how velocity can change with time.
- **•** Learn how to find key points on the graph.
- $\bullet$  Discovery the link between velocity-time distance/displacement calculations.

#### **V-T Graph Analysis**

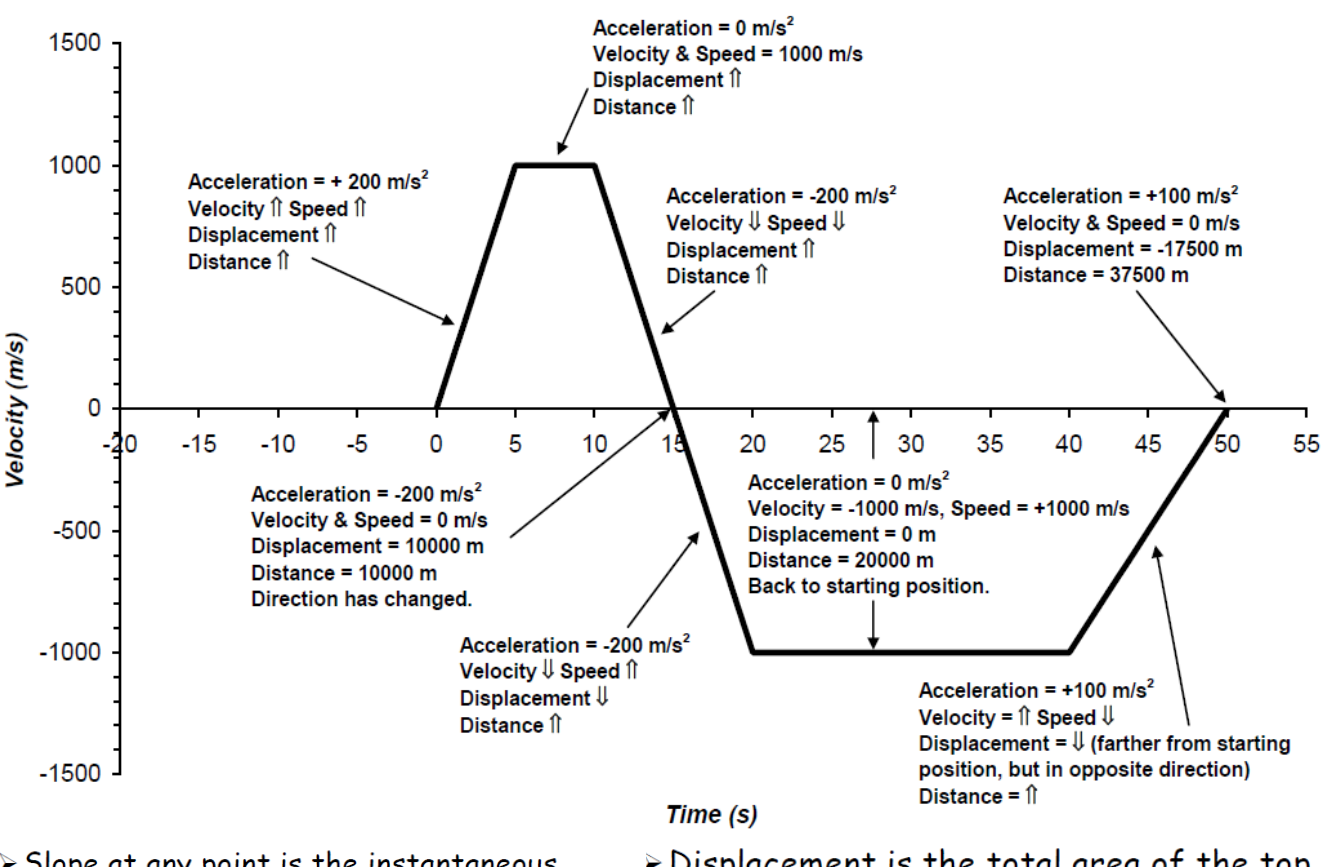

- > Slope at any point is the instantaneous acceleration.
- > Sign of the slope indicates the direction of the acceleration not the object.
- > Distance travelled during a time interval is the sum of the areas contained between the graph and the time-axis.
- $\triangleright$  Displacement is the total area of the top minus the total area of the bottom.
- > Average velocity is the object's displacement divided by the time.
- > Average speed is the object's distance divided by the time.

## **Velocity Time Analysis Questions: Guided Practice**

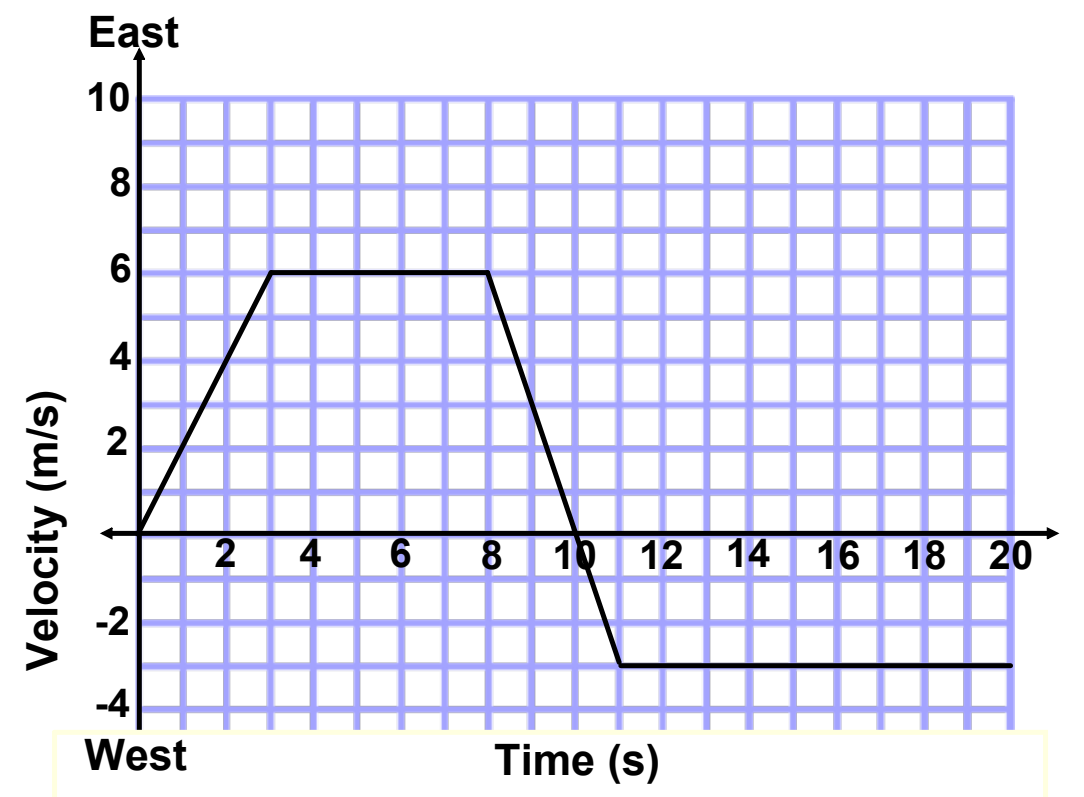

### **Qualitative Analysis (no calculations)**

- **8** 1. In what direction was the initial acceleration?
- **10** 2. Describe the direction of the velocity and acceleration between 8 and 11 seconds.
- 3. For how many seconds was the object not accelerating?
- 4. At what time(s) did the object change directions?
- 5. Did the object spend more time traveling east or west?
- 6. In which direction did the object cover the most distance?
- 7. Was the final displacement of the object east or west of the starting point?  $E_{c5}$

moving-man\_all.jar